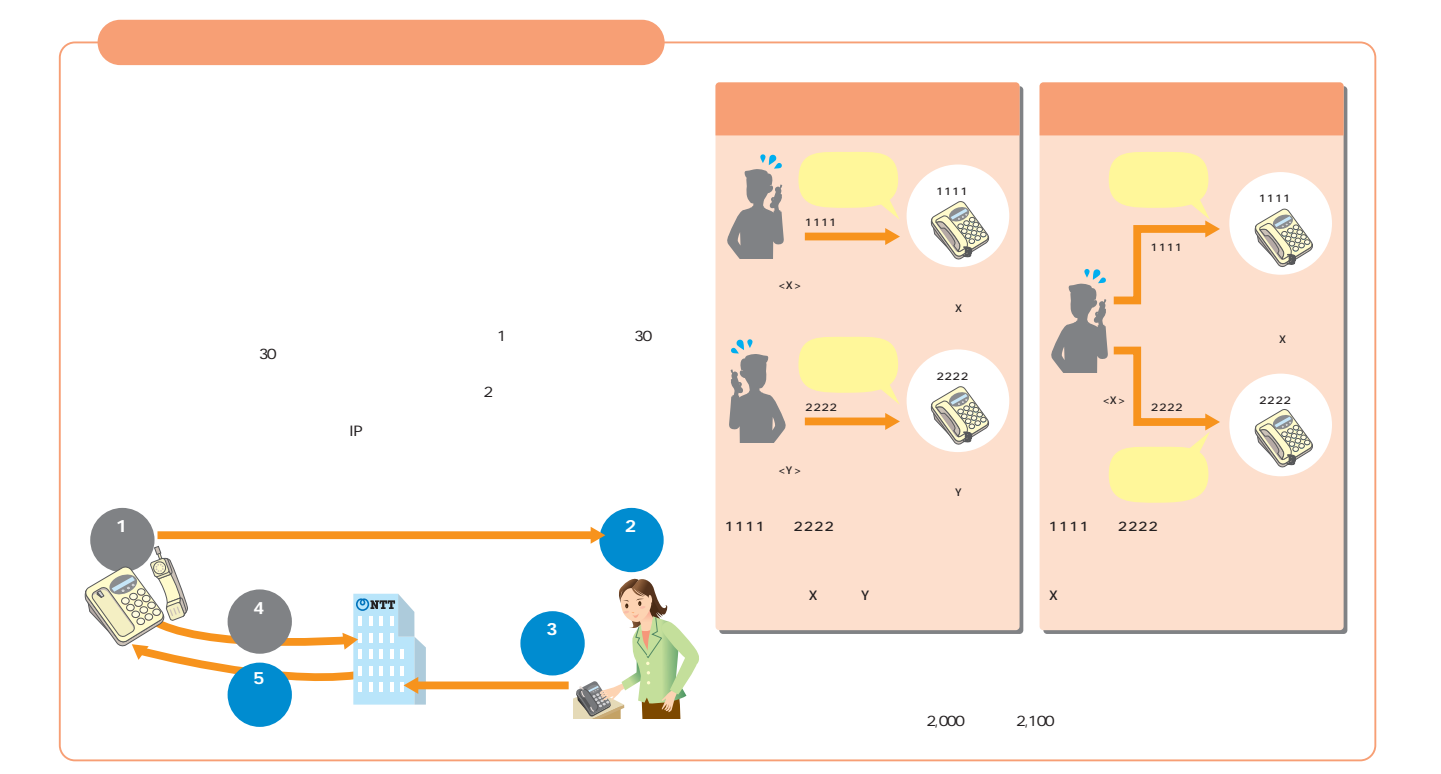

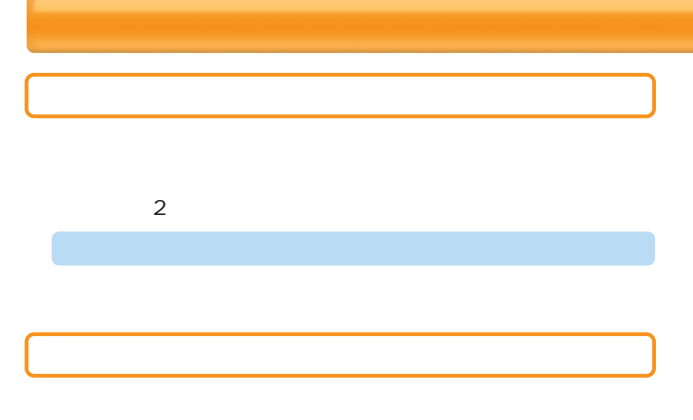

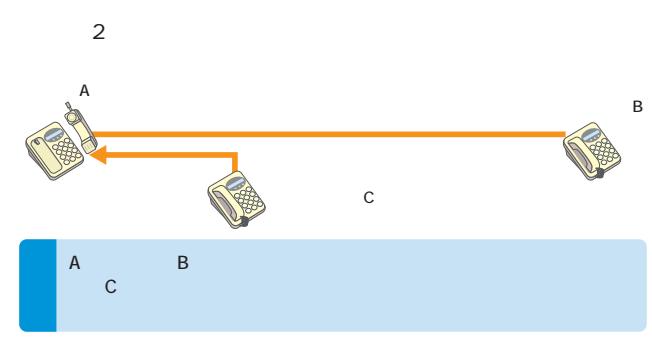

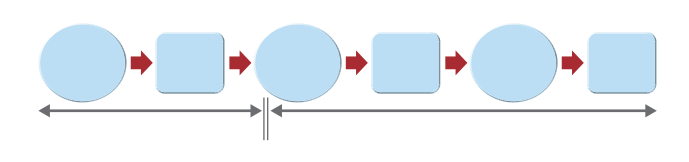

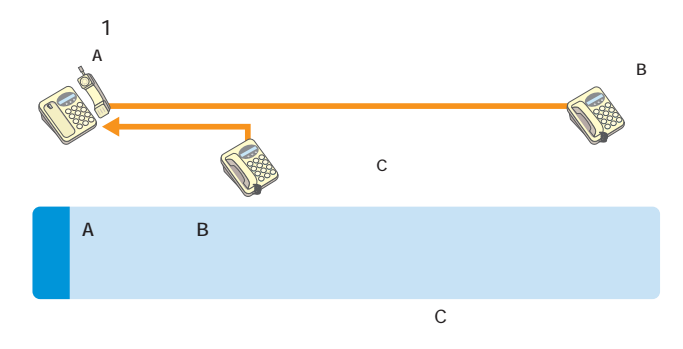

FAX<br>FAX  $FAX$ FAX

 $60$  $\overline{\mu}$ 通話中� 60秒間�  $60<sub>1</sub>$ (B)  $($ A $)$  $\mathbf{B}$ 

 $\mathbf 0$ 2「迷惑電話リスト」に登録された最も新しい情報の削除�

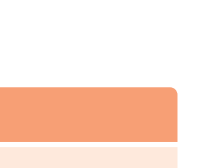

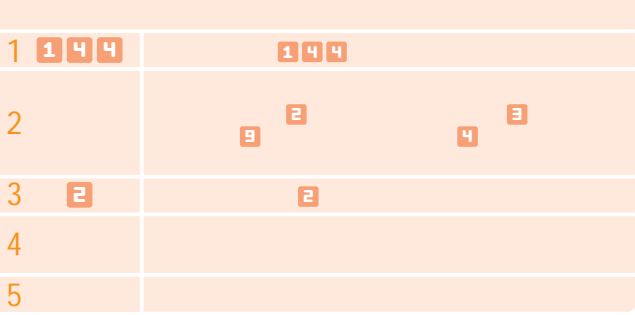

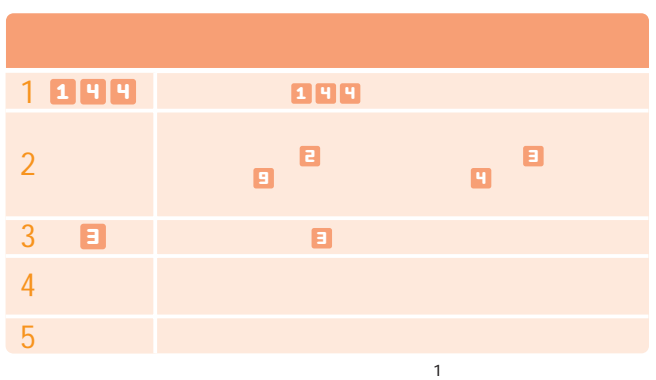

3「迷惑電話リスト」に登録された全ての情報の削除�

 $\boldsymbol{0}$ 

設定の際にはPB信号を送出できる電話機が必要です。

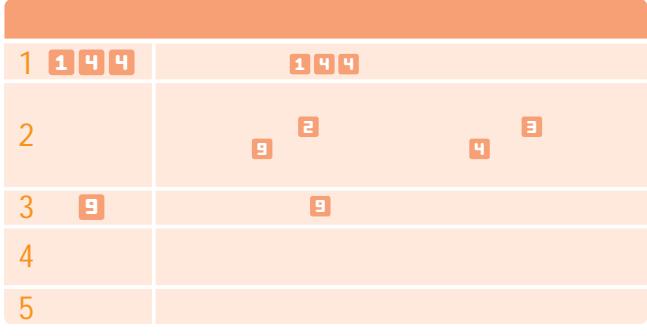

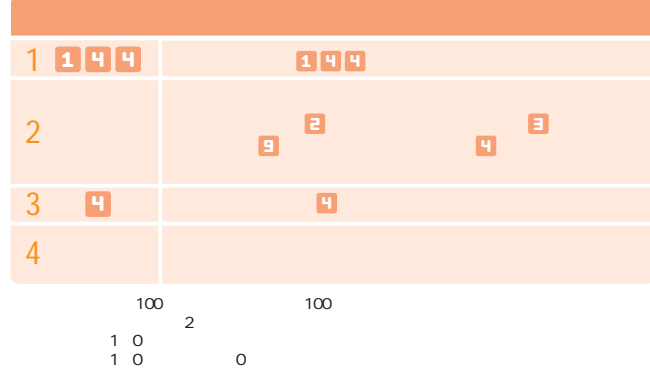

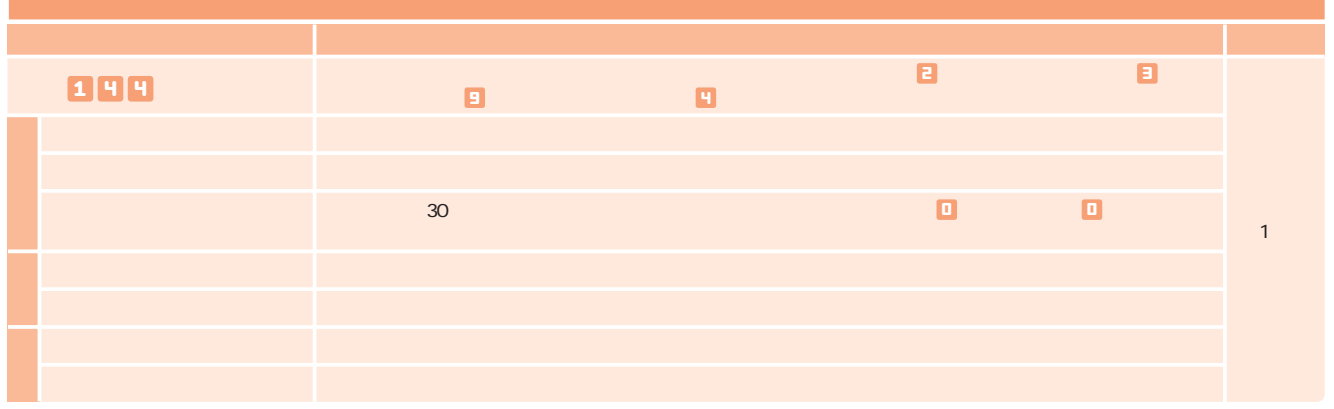

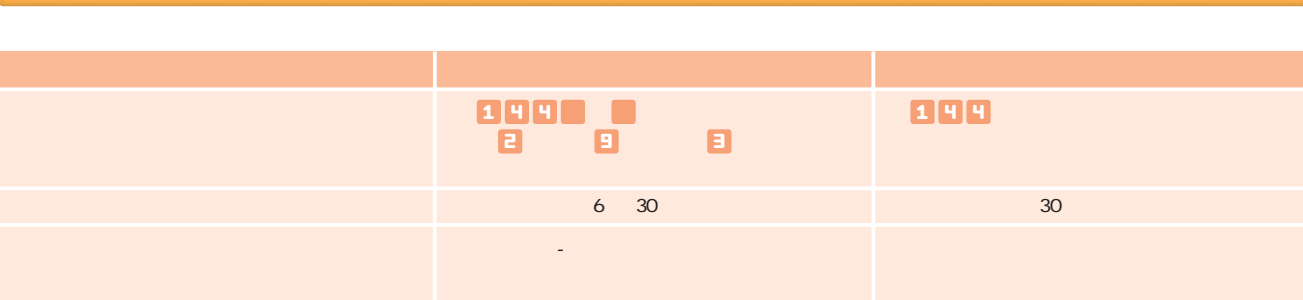